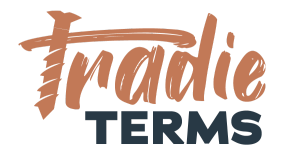

# HELPSHEET: HOW TO LINK TERMS OF TRADE TO ONLINE BOOKING FORMS

#### **Purpose**

In this help sheet we provide you with guidance on how to link your **terms of trade** to an **online booking form** so that your terms and conditions apply at **the time of booking**.

### **Key Information**

- Your terms of trade must be offered to your customer to view and be accepted **before** you perform the work or services if they are to apply.
- If you take bookings with an online booking form and do not issue a separate quote or estimate, your customer is forming the **contract for goods and services** at the point of completing the booking form.
- This means your customer must be able to **view and read** your terms of trade when booking services with you via an **online booking form**.
- It is also important that your website has a **privacy policy** that informs your customers about how you will **store and use** their **personal information**.
- There are a few ways that your customers can **accept your terms of trade** via an online booking form:
	- **By clicking an online link** to view the terms of trade page on your website
	- **By receiving an email confirmation** of the job booking **with your terms of trade attached** as a PDF or a hyperlink to the terms of trade page on your website
	- **By viewing the terms of trade** in a 'scrolling box' included **within the form itself**

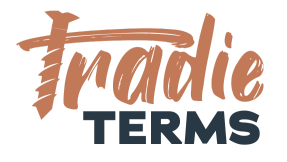

### **Option 1 | Insert a Hyperlink to Your Terms of Trade Page**

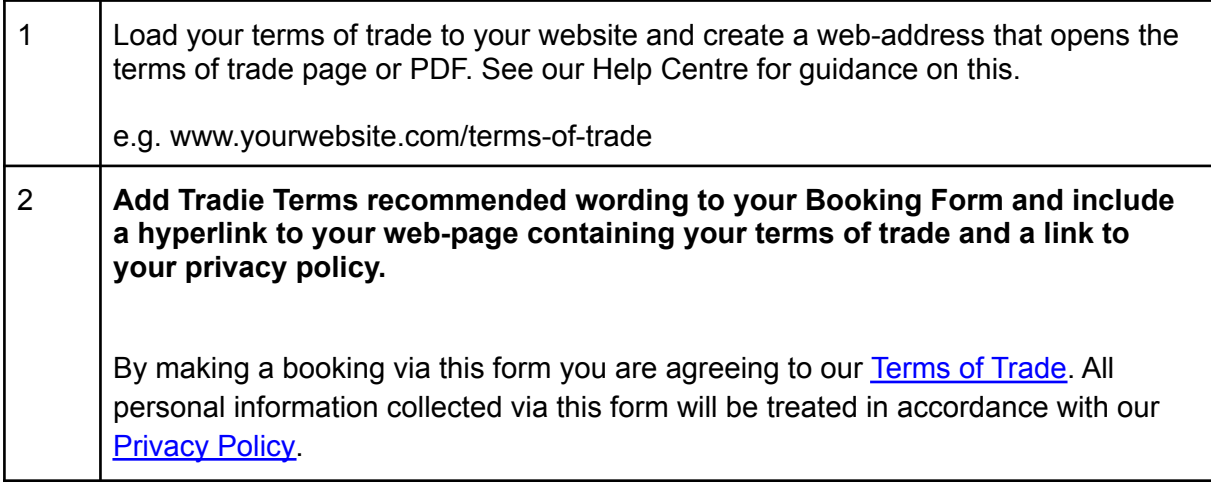

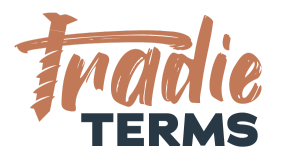

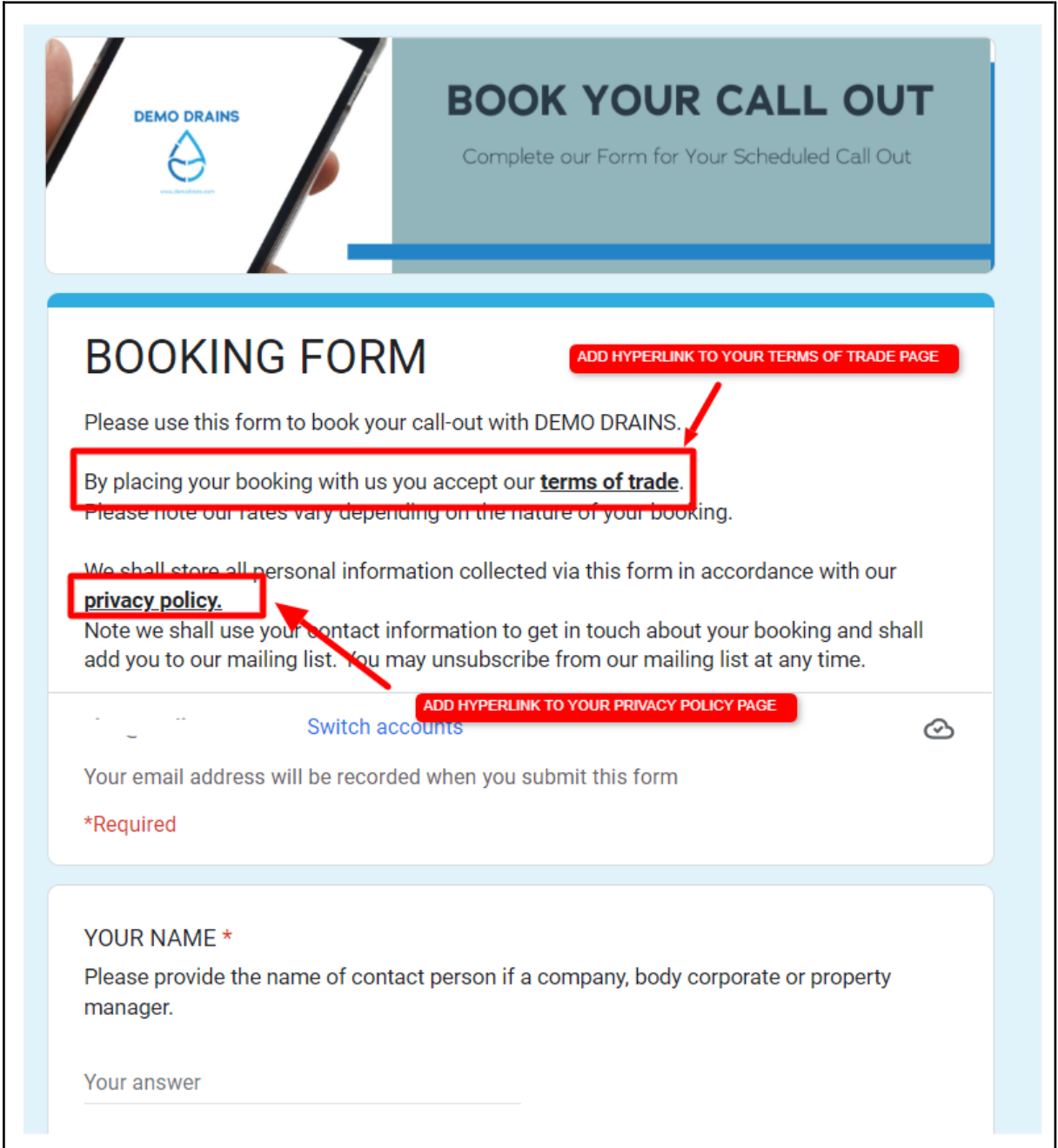

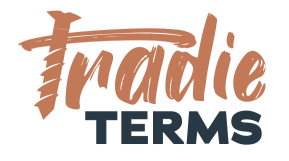

## **Option 2 | Insert your Terms of Trade into a Scrolling Window**

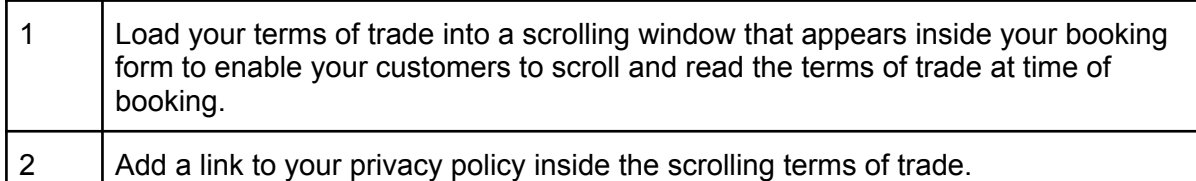

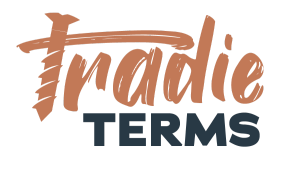

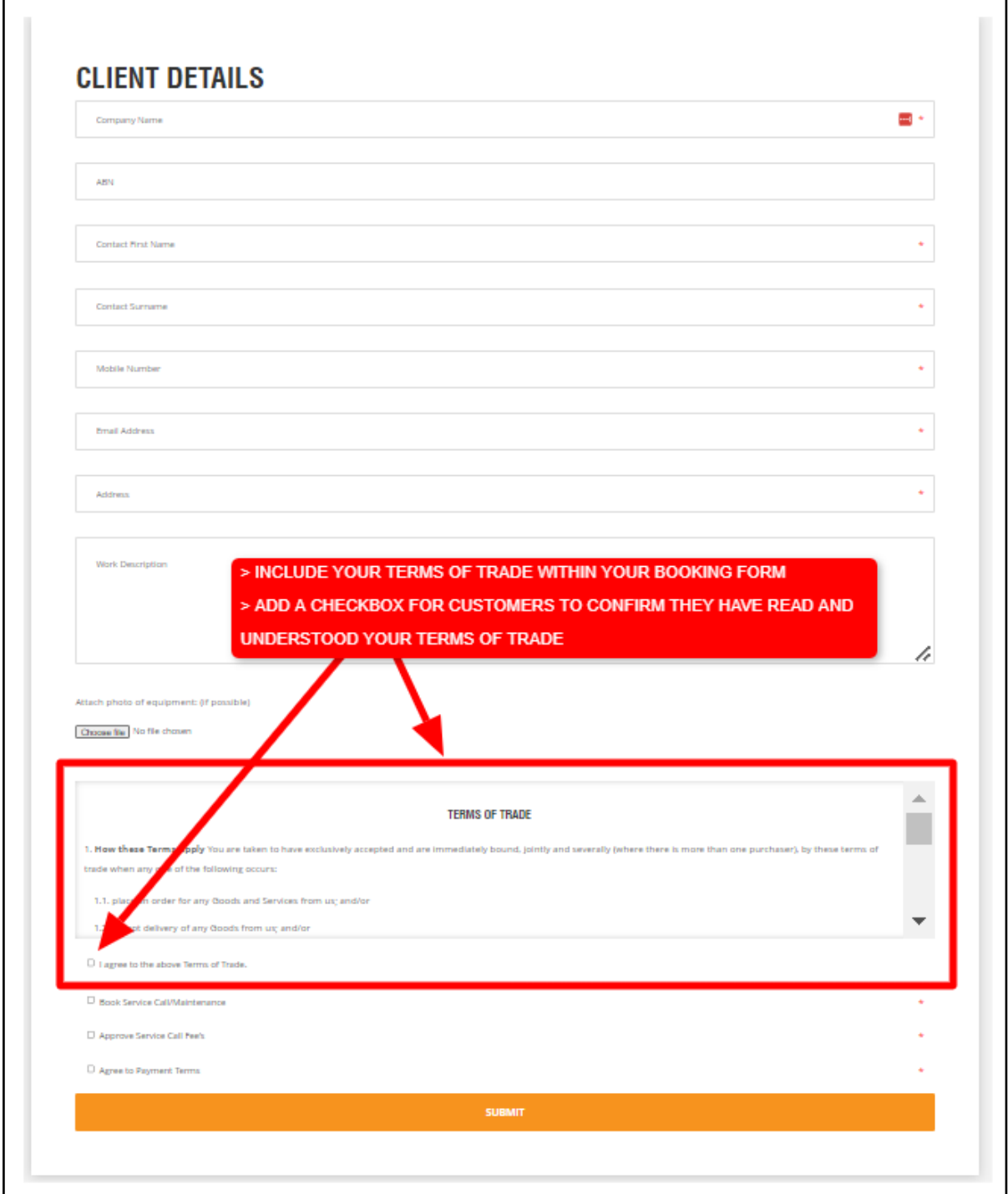

TT\_HS\_010\_HOW TO ADD TERMS OF TRADE TO ONLINE BOOKING FORMS HELPSHEET ©Tradie Terms 2019 - 2022. *Important Disclaimer: Tradie Terms is not responsible for any third-party quoting or job* management software. This helpsheet constitutes information only and is not a guarantee that any customisation options are *available for your software of choice nor does it represent legal advice.*

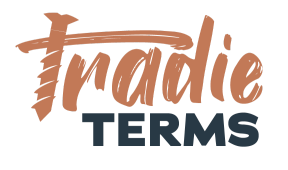

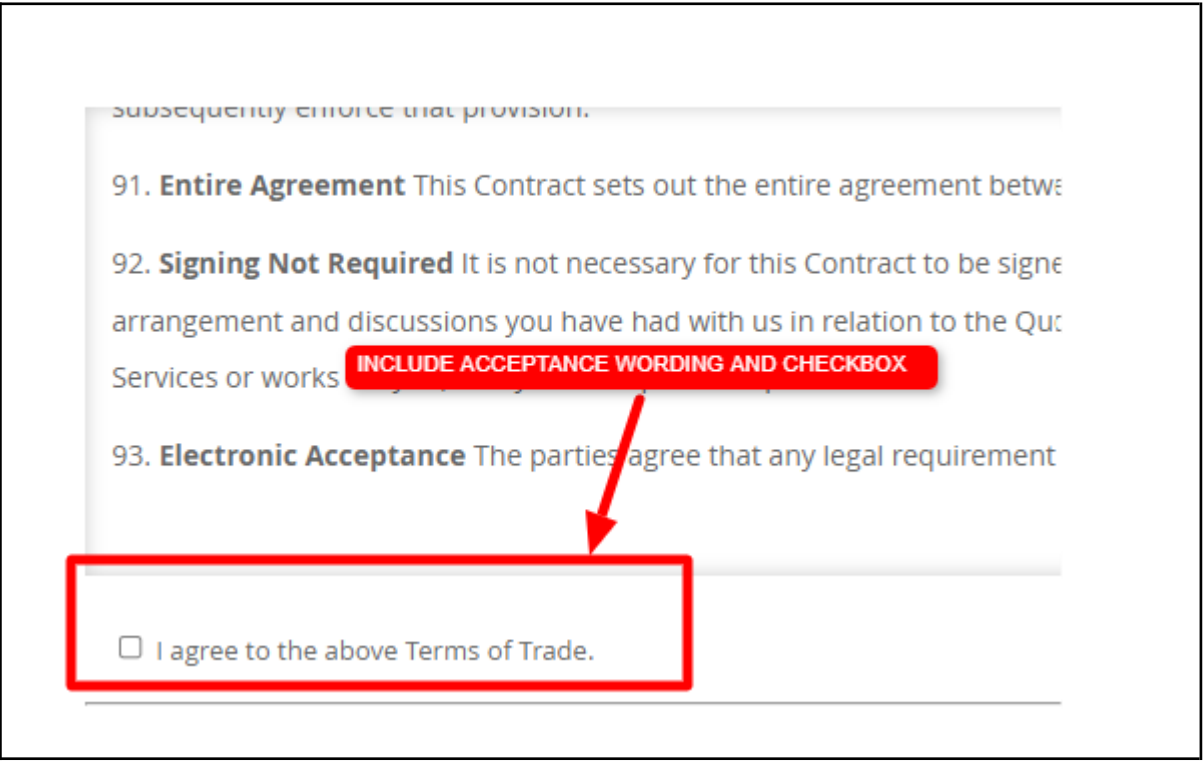

**Troubleshooting**: If you don't have a privacy policy, Tradie Terms offers a 'Website & Privacy Policy Kit'. Visit our Store to [purchase](https://tradieterms.com/store/).

END OF HELPSHEET